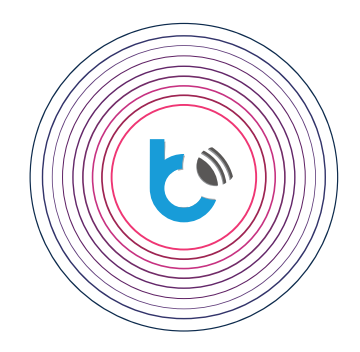

## quick start guide

**SETTINGS FOR wBox DEVICES**

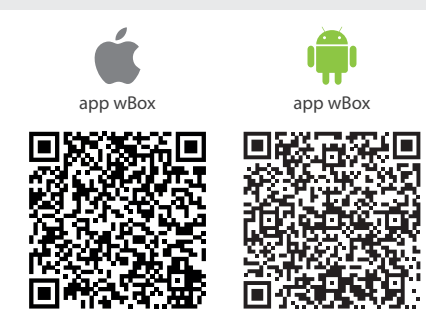

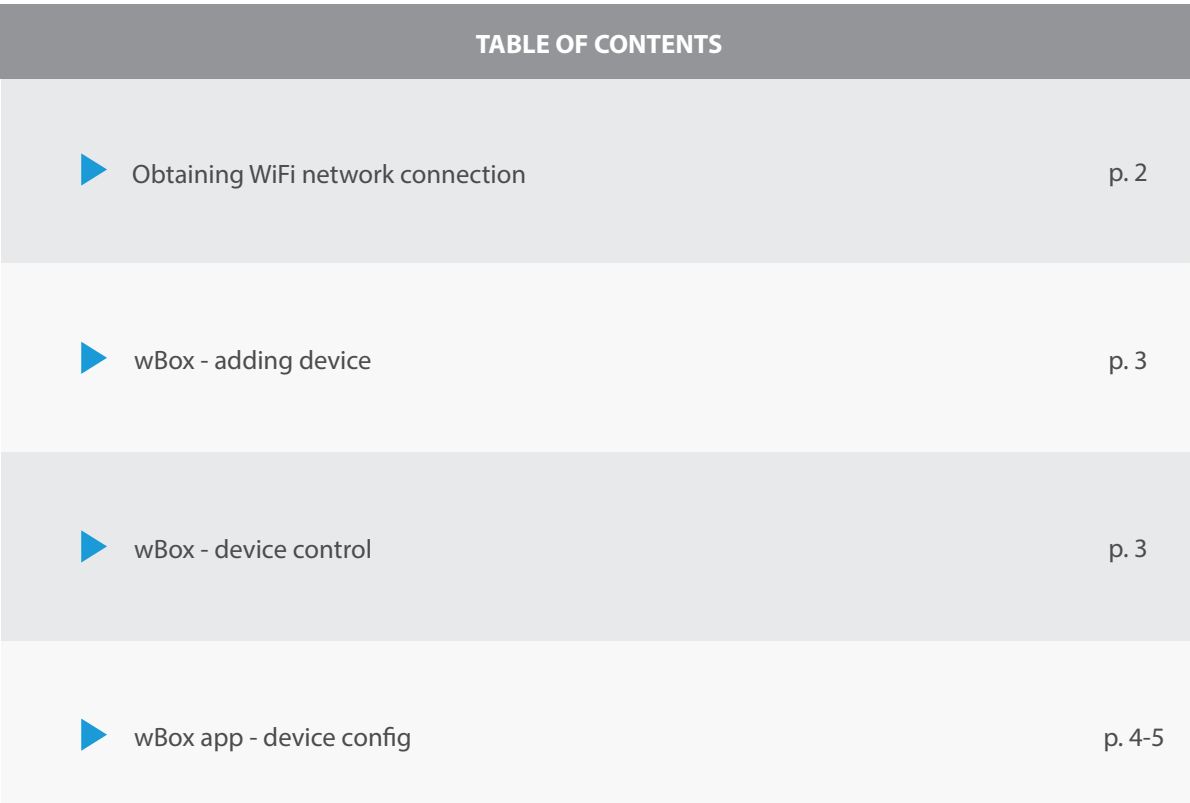

for more information visit our website www.blebox.eu

or send us an email to: info@blebox.eu support is available at support@blebox.eu proudly made by blebox

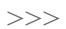

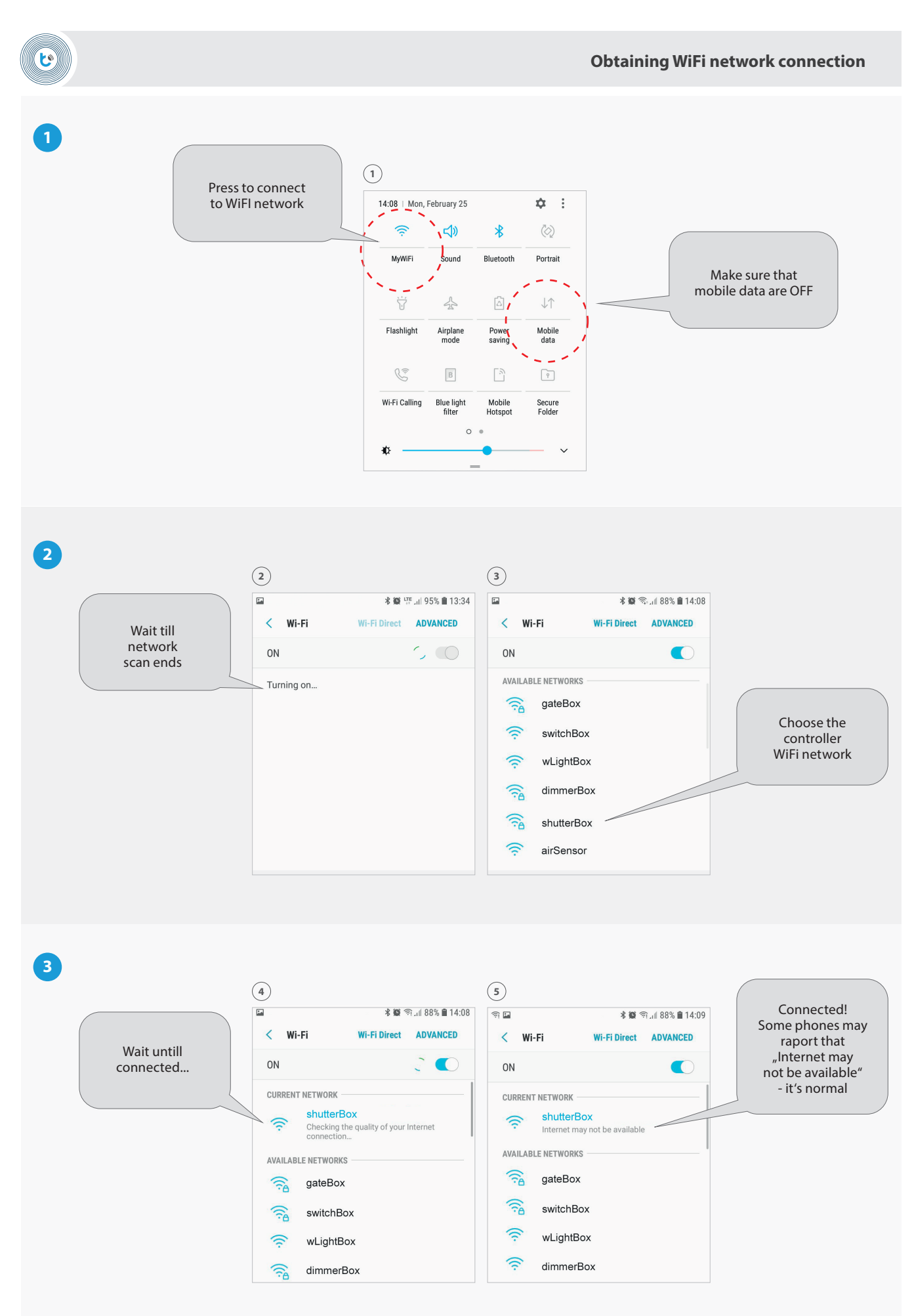

**2**

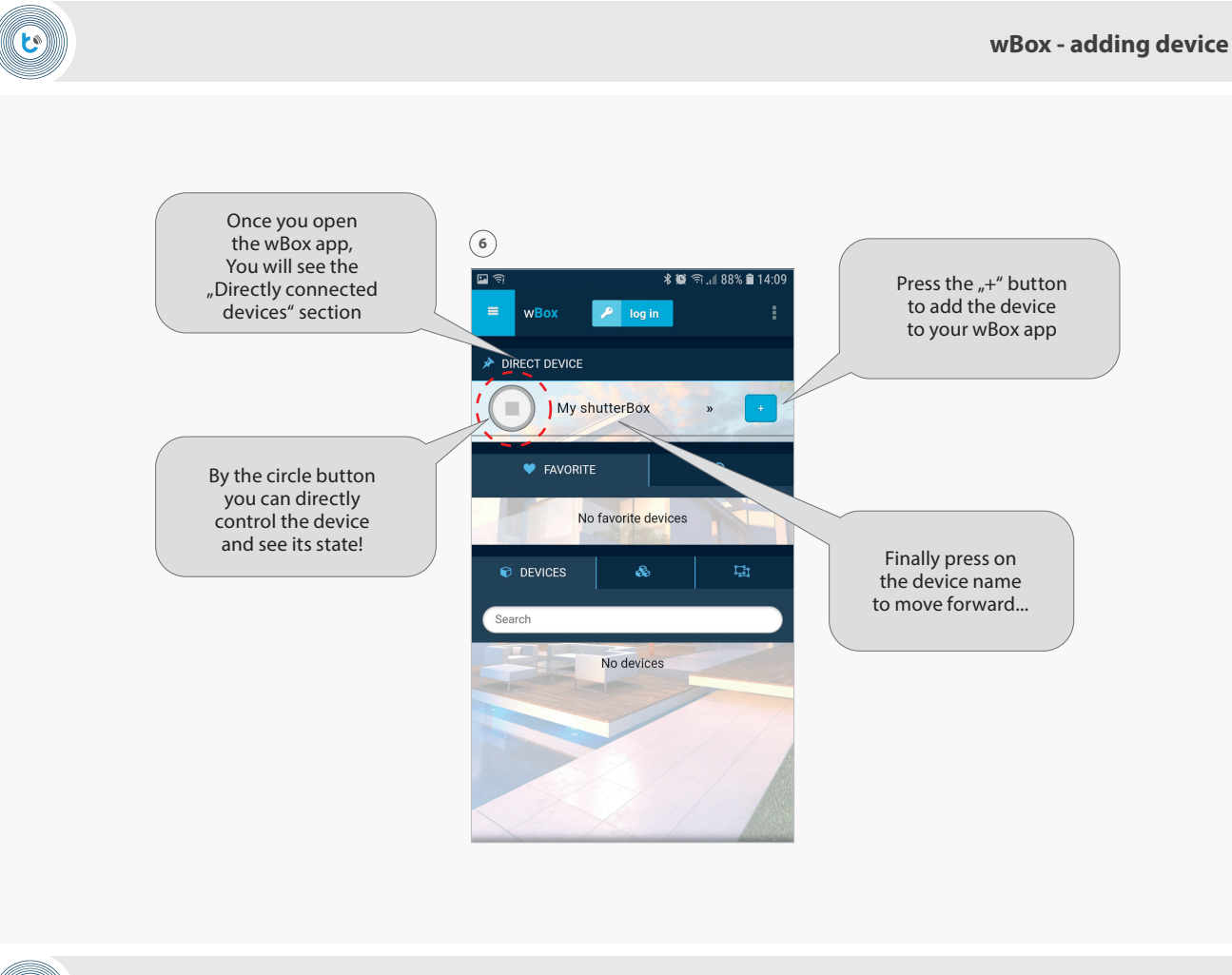

(C)

**wBox - device control**

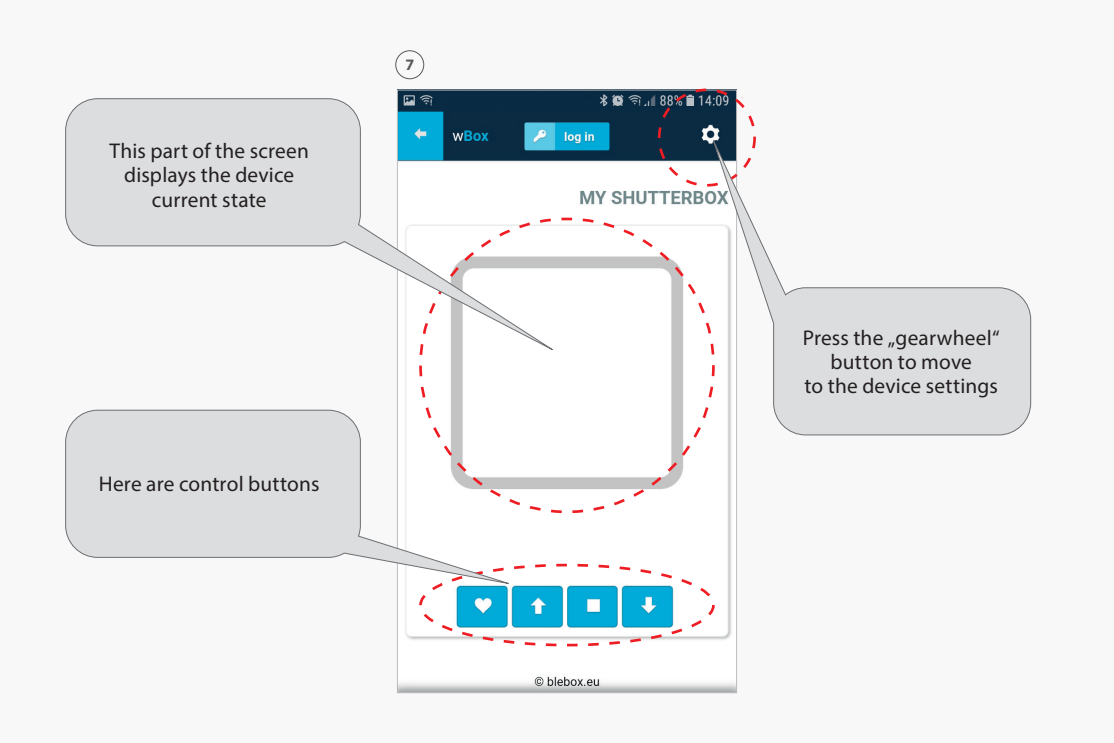

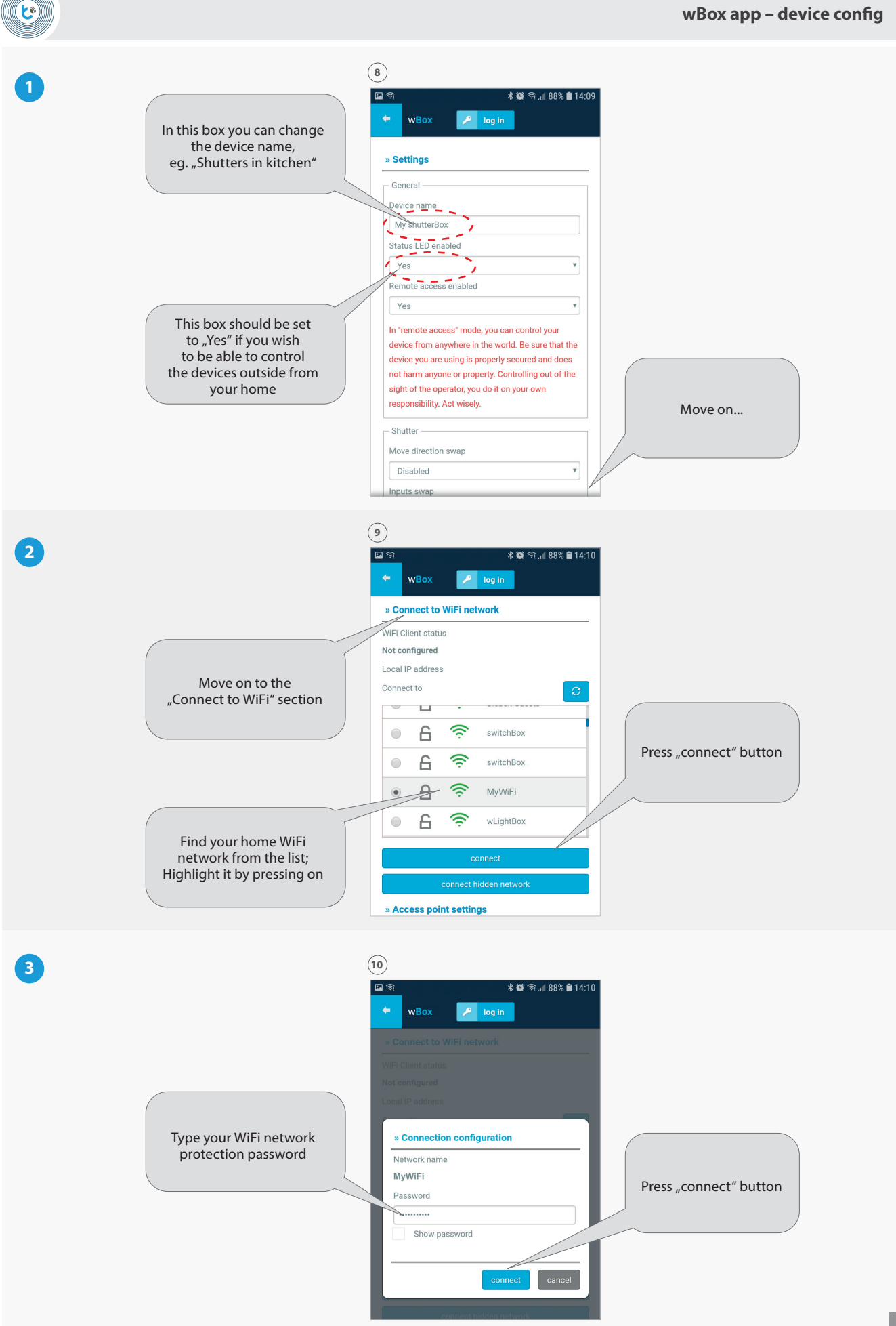

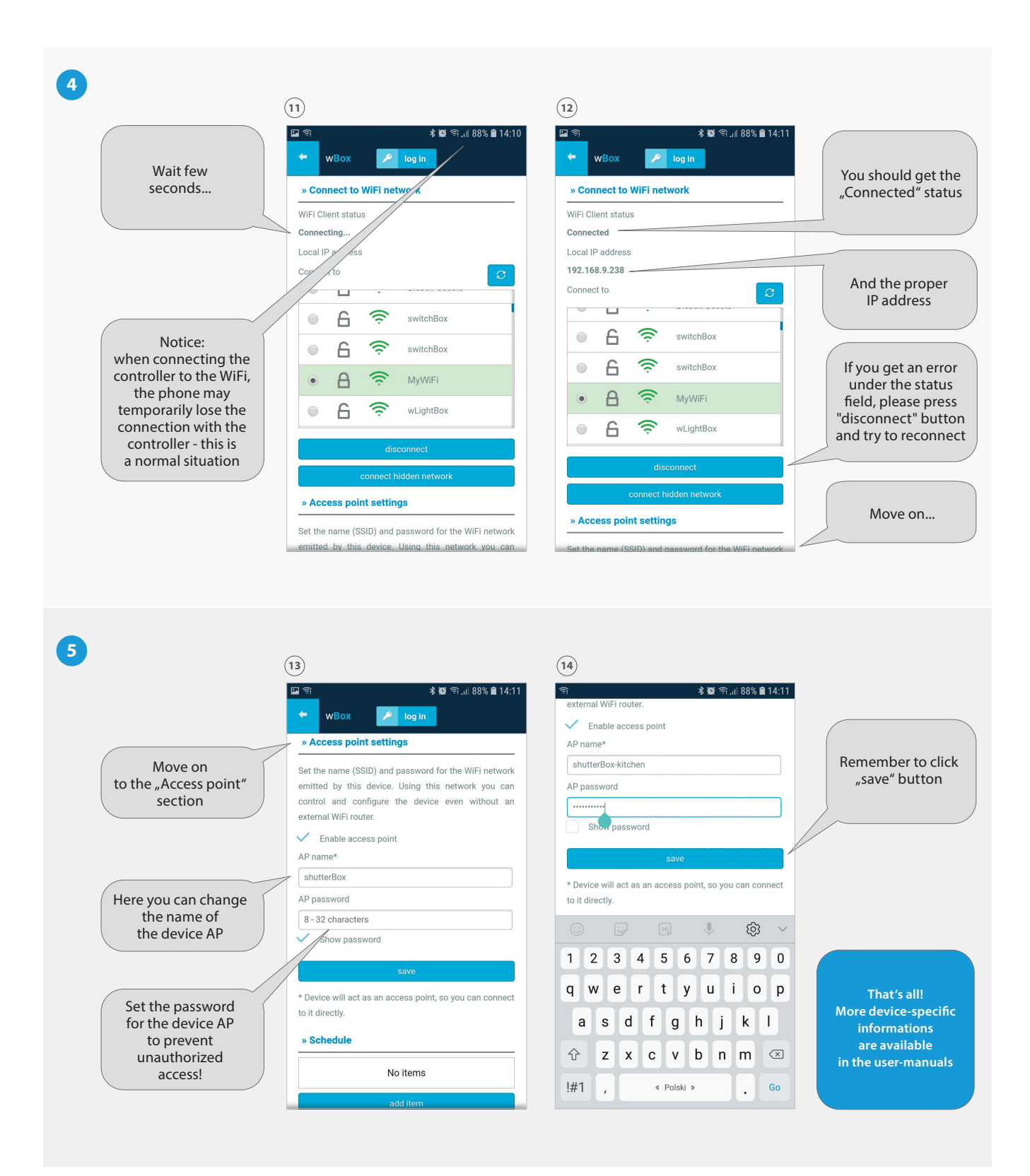